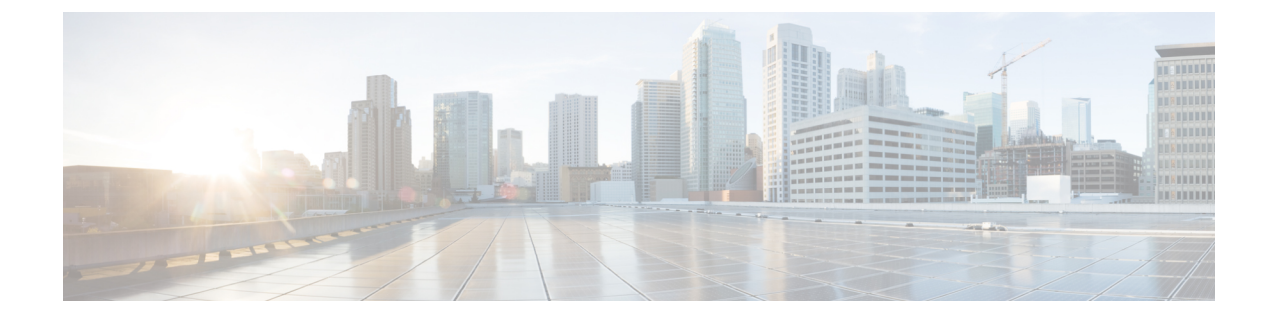

## **show hd raid verbose**

• show hd raid [verbose,](#page-0-0) on page 1

## <span id="page-0-0"></span>**show hd raid verbose**

**Table 1: show hd raid verbose Command Output Descriptions**

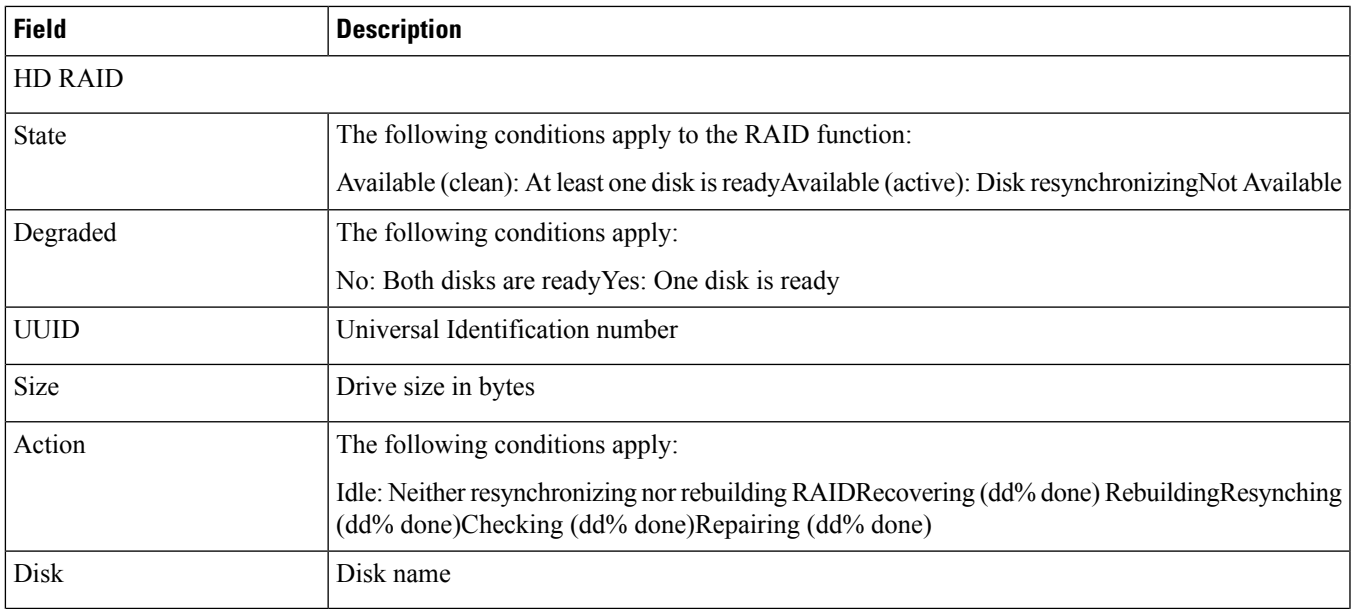

 $\mathbf I$ 

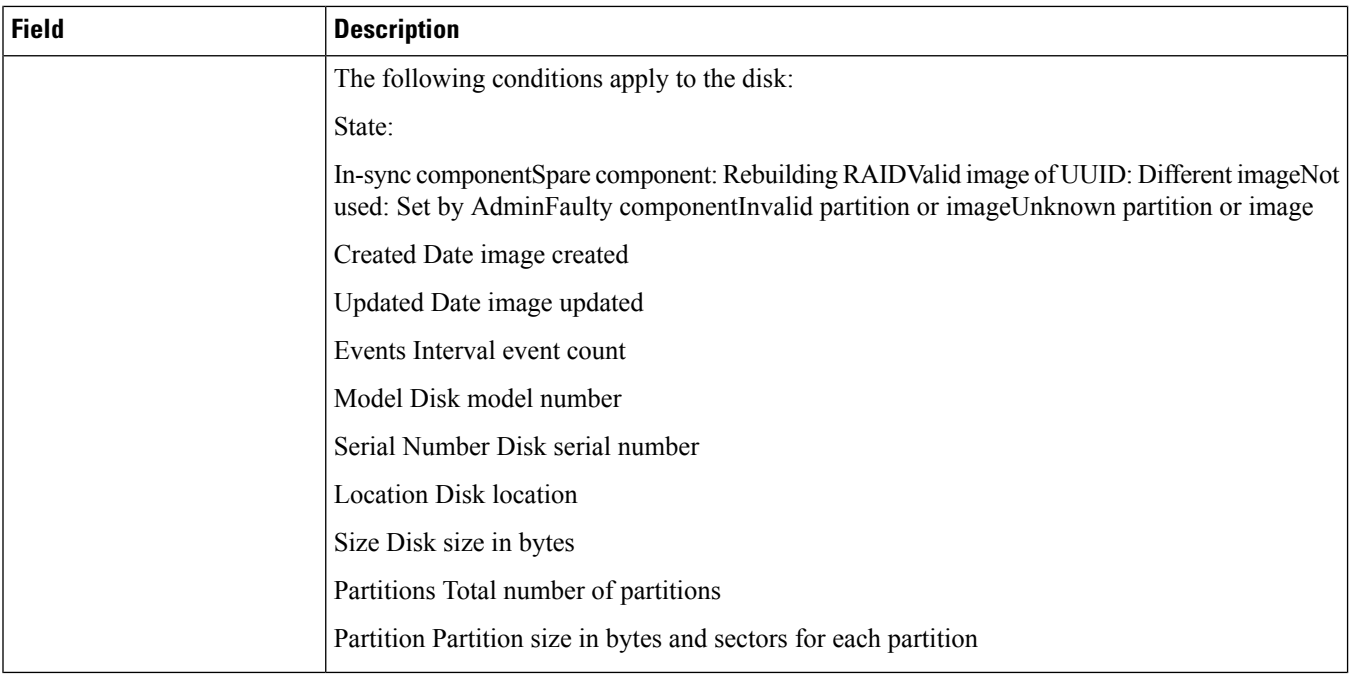